<span id="page-0-0"></span>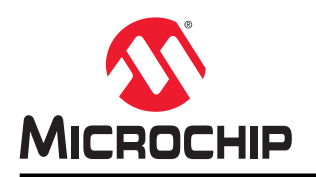

# **PIC18 CAN FD** 模块的基本配置

# 简介

控制器局域网灵活数据速率(Controller Area Network Flexible Datarate, CAN FD)是控制器局域网(Controller Area Network, CAN)规范的新版本,可在保持 CAN 总线优势的同时支持更高的数据吞吐量。PIC18F 器件上的 CAN FD 模块具有许多新功能,因此该模块的配置与先前的 CAN 模块截然不同。本文档将概述设置 CAN FD 模块以发送和 接收 CAN FD 帧的基础知识。

# 目录

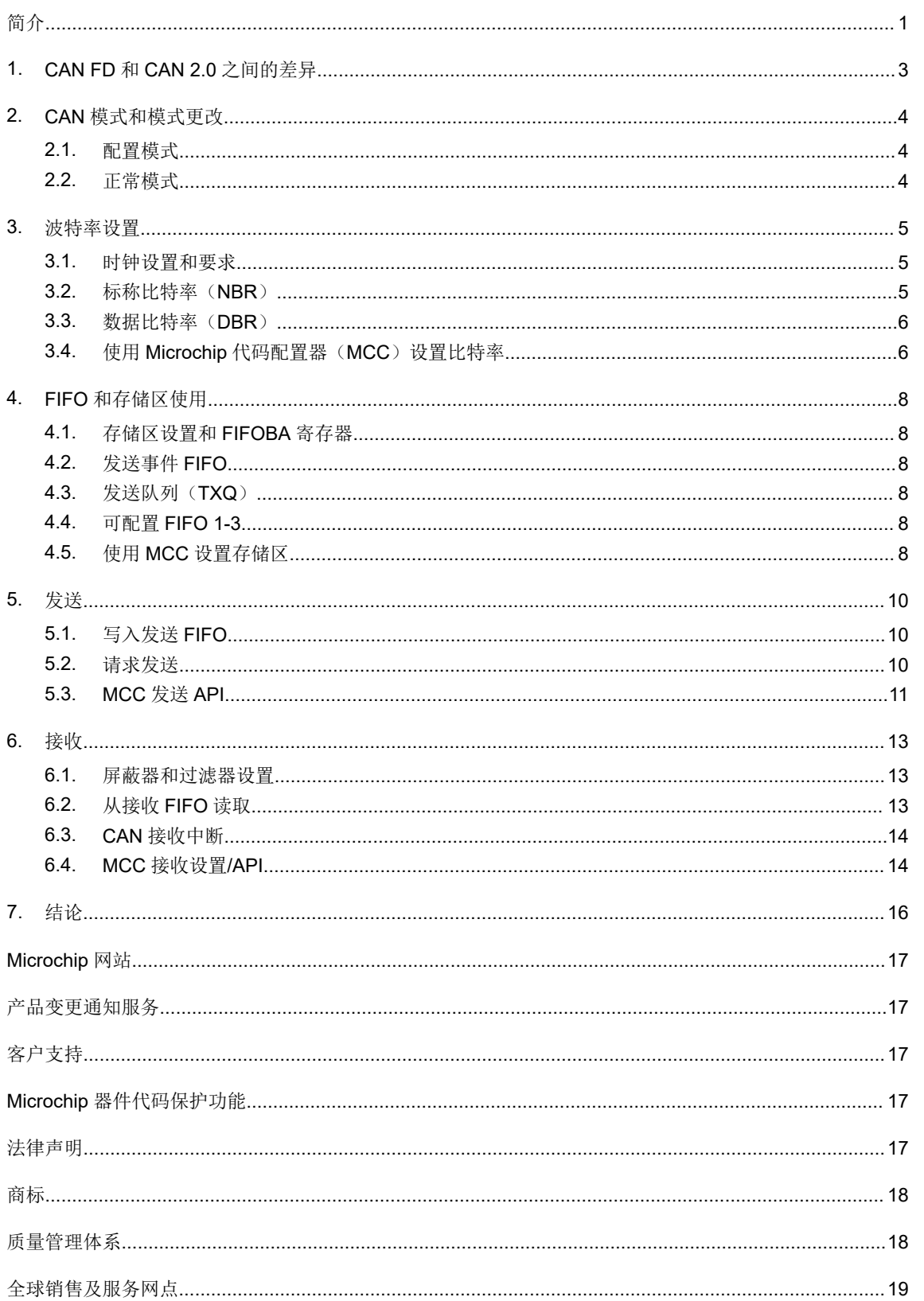

### <span id="page-2-0"></span>**1. CAN FD** 和 **CAN 2.0** 之间的差异

CAN FD 和 CAN 2.0 的差异主要体现在两方面。最明显的差异是 CAN FD 有两个波特率,而不是一个。第一个是用于 ID、开销和 CRC 的标称波特率,其数据速率限制与 CAN 2.0 相同。第二个是专门用于数据字节的数据波特率, 其数 据速率可以比标称波特率高出很多。此外, CAN FD 帧的数据段最多可包含 64 个字节, 多于 CAN 2.0 的 8 个字节。

两个协议之间还有一些较小的差异,主要源于以下两项主要变化:

- 增加了 BRS 和 FDF 位以指示 CAN FD 帧/速度, 并且删除了 RTR (远程发送请求)位。
- CRC 从 15 位增加到 17 位或 21 位。

自 CAN 2.0 模块起, PIC18 器件中的 CAN FD 模块在连接新的 CAN FD 硬件和处理 CAN FD 协议的更改方面存在多 项主要更改。

### <span id="page-3-0"></span>**2. CAN** 模式和模式更改

CAN FD 模块有多种工作模式:

- 配置模式
- 正常(CAN FD)模式
- 正常 (CAN 2.0) 模式
- 禁止模式
- 仅监听模式
- 受限工作模式
- 内部环回模式
- 外部环回模式

其中大多数模式主要用于开发、错误或调试场景。用于基本配置和发送/接收的主要模式为配置模式和正常模式。

#### **2.1**  配置模式

通过将 C1CONT 寄存器的 REQOP[2:0]位设置为 0b100, 可进入配置模式。当 C1CONU 寄存器的 OPMOD[2:0]位 设置为 0b100 时, 配置模式激活。

只能在配置模式下对下列寄存器和位域进行编程:

- C1CON:WAKFIL、CLKSEL、PXEDIS、ISOCRECEN、TXQEN、STEF、SERRLOM、ESIGM 和 RTXAT
- C1NBTCFG、C1DBTCFG 和 C1TDC
- C1TXQCON: PLSIZE[2:0]和 FSIZE[4:0]
- C1FIFOCON:TXEN、RXTSEN、PLSIZE[2:0]和 FSIZE[4:0]
- C1TEFCON: TEFTSEN 和 FSIZE[4:0]
- CxFIFOBA

此外,所有 FIFO 和 TXQ 在配置模式下将复位。

### **2.2** 正常模式

有两种正常模式:

- 通过将 C1CONT 寄存器的 REQOP[2:0]位设置为 0b000,可进入 CAN FD 正常模式
- 通过将 C1CONT 寄存器的 REQOP[2:0]位设置为 0b110,可进入 CAN 2.0 正常模

式 CAN FD 必须退出配置模式并进入正常模式,才能执行任何发送或接收操作。CAN FD 正常模式可发送 CAN FD 或 CAN 2.0 帧,具体取决于 CAN 数据包的 FDF 位设置。相比之下, CAN 2.0 正常模式只能发送 CAN 2.0 帧,并且只能 用于在专用 CAN 2.0 总线上使用器件的情况。

### <span id="page-4-0"></span>**3.** 波特率设置

设置 CAN FD 模块的第一步是设置通信波特率。CAN FD 有两个独立的波特率,因此使用两组独立的寄存器进行配 置:

- 标称比特率(NBR),使用 C1NBTCFGT/U/H/L 寄存器
- 数据比特率(DBR),使用 C1DBTCFGT/U/H/L 寄存器

#### **3.1** 时钟设置和要求

CAN 时钟可从两个时钟源中选择:系统时钟或外部时钟。在很多情况下,两个时钟是相同的,只有一处明显的例外。 外部时钟设置会旁路 4x PLL, 允许 CAN 直接使用外部时钟, 而器件由 4x PLL 电路的输出提供时钟。

建议仅通过特定的输入频率(尤其是 10 MHz、20 MHz 或 40 MHz)为 CAN FD 模块提供时钟。这种时钟限制是 CAN FD 硬件的固有限制,如果不遵守限制,可能会导致不可预测的行为和/或不良行为。也可以使用其他时钟频率进行调试 和开发,但不建议将其用于实际应用。应用使用的外部晶振/时钟应采用上述推荐的频率之一。

### **3.2** 标称比特率(**NBR**)

标称比特率(Nominal Bit Rate, NBR)是数据前的仲裁段和数据后的 CRC 段的比特率。与 CAN 2.0 一样,该值受到 物理 CAN 总线传播延时的限制,因此其数据速率的上限值较低。

#### **3.2.1** 标称比特率基础知识

标称比特率的设置需分步进行,第一步是选择标称时间份额(Nominal Time Quanta, NTQ)。每个 CAN 位被分解为 特定数量的时间份额(Time Quanta, TQ),然后进一步细分为更小的段,这些段也被类似地被分解为时间份额。利 用以下公式,通过 C1NBTCFGT 寄存器的 BRP 位可确定标称时间份额:

#### 公式 **3-1.** 标称时间份额

 $NTQ = NBRP \times T_{SYSCLK} = \frac{NBRP}{F_{SYSCL}}$ FSYSCLK

其中 NTQ 是标称时间份额, NBRP 是 C1NBTCFGT 寄存器 BRP 位的值, F<sub>SYSCLK</sub> 是所选的 CAN 时钟。

使用得到的标称时间份额以及预期比特率,通过以下公式,即可确定每个位时间使用的时间份额数:

#### 公式 **3-2.** 每位时间份额

每位时间份额数= <sup>1</sup> NTQ<sup>×</sup> 比特率

在此处,每个位时间被分解为四个主要的段:

- 同步段
- 传播段
- 相位段 1
- 相位段 2

同步段是位时间中预计会出现边沿的部分。同步段是惟一一个不可配置的段,始终硬编码为 1 个时间份额。传播段用 于补偿物理 CAN 总线上的传播延时。该段的持续时间必须超过总线上信号的最长传播延时。相位段 1 和相位段 2 用于 确定位的采样时间:采样点出现在从相位段 1 转换为相位段 2 的位置。两个相位段也可以延长或缩短,以调整位边沿 的相移。

各个段通过 C1NBTCFGU 和 C1NBTCFGH 寄存器中的位进行配置。传播段和相位段 1 组合构成 TSEG1, 由 C1NBTCFGU 寄存器的 TSEG1 位控制,相位段 2 由 C1NBTFGH 寄存器的 TSEG2 位控制。如上文所述,同步段固定 为1个时间份额,因此将这些配置与前面的公式结合,可以得到以下公式:

#### 公式 **3-3.** 计算 **TSEG1**、**TSEG2** 和 **BRP**

<u>FSYSCLK</u>  $\frac{1315 \text{CER}}{BRP+1}$  × 比特率 = TSEG1 + TSEG2 + 1 <span id="page-5-0"></span>无论 TSEG1、TSEG2 和 BRP 配置为何值,只要公式成立,配置即有效。例如,当输入时钟为 40 MHz,期望比特率 为 500 kHz 时, 公式可以简化为:

#### 公式 **3-4. TSEG1**、**TSEG2** 和 **BRP** 示例

 $80 = (BRP + 1)(TSEG1 + TSEG2 + 1)$ 

在确定 BRP、TSEG1 和 TSEG2 时有几个因素需要考虑。

#### **3.2.2 BRP** 考虑因素

对于 BRP,考虑到 TSEG1 和 TSEG2 的限制,通常建议选择使公式成立的最小值。这样可以更精细地控制采样点(时 间份额更小)。

#### **3.2.3 TSEG1** 和 **TSEG2** 考虑因素

TSEG1 和 TSEG2 的两个考虑因素为:

- 1. 传播时间
- 2. 采样点

传播时间是 TSEG1 的一部分,因此 TSEG1 至少需要大于总线的最长传播延时,该延时由以下公式给出。

#### 公式 **3-5.** 最长传播延时

 $T_{PROP} = 2 \times (t_{TXD} - RXD + T_{BUS})$ 

其中 trxp-Rxp 为收发器的传播延时, T<sub>BUS</sub> 为 CAN 总线的延时。

采样点是以百分比表示的位的采样位置,位于 TSEG1 和 TSEG2 之间。

#### **3.2.4** 同步跳转宽度(**SJW**)

比特率设置的最后一步为同步跳转宽度(Synchronization Jump Width, SJW)。当输入位的起始边沿不在同步段内 时, 此操作用于重新同步。在这种情况下, 可以调整 PHSEG1 或 PHSEG2, 使位时间与实际信号再次同步。SJW 是 调整 PHSEG1 或 PHSEG2 以进行重新同步时所允许的最大值。该值应设置为可能的最大值(同时不超出 PHSEG1 或 PHSEG2 的范围), 因为这会增大 CAN 节点的振荡器容差。

#### **3.3** 数据比特率(**DBR**)

数据比特率(Data Bit Rate, DBR)是 CAN FD 帧期间发送的数据字节的比特率。由于该帧段可保证总线上只发送一 个节点,因此其要求并非特别严苛,允许使用较高的数据速率。

数据比特率的设置方式与标称比特率相同,使用的是 C1DBTCFGT、C1DBTCFGU、C1DBTCFGH 和 C1DBTCFGL 寄存器,而非 C1NBTCFG 寄存器。所有公式和位的设置相似。主要差异在于,对于数据比特率,TSEG1、TSEG2 和 SJW 的最大值要小得多,因为考虑到 CAN 帧数据段中使用的比特率更高,所以每比特时间的时间份额自然会更低。

为数据比特率设置 BRP、TSEG1、TSEG2 和 SJW 时的考虑因素与标称比特率类似, 但有以下三项主要差异。

- 1. 强烈建议将数据比特率预分频比(Data Bit Rate Prescaler, DBRP)设置为与标称比特率预分频比(Nominal Bit Rate Prescaler, NBRP)相同的值, 这样可以防止比特率切换期间出现错误。
- 2. 如前文所述,TSEG1、TSEG2 和 SJW 的最大值更小,并且当 BRP 相同时,由于比特率更快,这些数据速率 段中的时间份额通常更低。
- 3. TSEG1 值不再需要考虑传播延时, 因为传播仅需要在仲裁期间关注, 并且数据比特率仅限于只发送一个节点的 情况。

#### **3.4** 使用 **Microchip** 代码配置器(**MCC**)设置比特率

MCC 配有简单的设置工具,允许用户输入时钟频率、所需的标称和数据比特率、时间份额数和采样点百分比,并会对 所有相关寄存器进行写操作。下图给出了一个设置示例,生成的 MCC 代码通过 40 MHz 源时钟产生 500 Kb 的标称比 特率和 2 Mb 的数据比特率。

 **TB3266** 波特率设置

#### 例 **3-1. MCC** 比特率设置代码示例

```
static void CAN1_BitRateConfiguration(void)
{
    // SJW 14;
   C1NBTCFGL = 0x0E;
   // TSEG2 14;
   C1NBTCFGH = 0x0E;
   // TSEG1 63;
   C1NBTCFGU = 0x3F;
    // BRP 0;
    C1NBTCFGT = 0x00;
    // SJW 4;
    C1DBTCFGL = 0x04;
    // TSEG2 4;
    C1DBTCFGH = 0x04;
    // TSEG1 13;
    C1DBTCFGU = 0x0D;
    // BRP 0;
    C1DBTCFGT = 0x00;
    // TDCO 14;
    C1TDCH = 0x0E;
    // TDCMOD Auto;
    C1TDCU = 0x02;
}
```
### <span id="page-7-0"></span>**4. FIFO** 和存储区使用

CAN FD 模块中包含数据 FIFO 的实现,用于存储接收和发送的报文。所有这些 FIFO 都包含在一段用于 CAN FIFO 的 存储区中,位于通用 RAM 的末端。

### **4.1** 存储区设置和 **FIFOBA** 寄存器

寄存器的 C1FIFOBA 设置决定了 FIFO RAM 在存储区中的起始位置。在大多数情况下,建议在 8 位 CAN FD 器件上 将 FIFOBA 设置在 CAN FIFO 指定存储区的开头,这样可以为 CAN FIFO 提供最大的空间,但在某些情况下,这段存 储区可能需要用于其他用途,此时可以使用 C1FIFOBA 将 CAN FIFO 的开头重定位到相应存储段。

在 PIC18-Q84 器件上, CAN RAM 段的 RAM 大小被限制为 2 KB, 因此在确定应用程序中使用的 FIFO 的数量和大小 时,请记住这一点。

FIFO 段始于 C1FIFOBA 定义的位置, 存储区按以下顺序分配:

- 1. TEF(发送事件 FIFO)
- 2. TXQ(发送队列)
- 3. FIFO 1
- 4. FIFO 2
- 5. FIFO 3

未使能或未使用的 FIFO 将被跳过, 不占用任何 CAN RAM 段。

### **4.2** 发送事件 **FIFO**

发送事件 FIFO(Transmit Event FIFO,TEF)用于记录发送报文,并附带序列号和可选时间戳。TEF 不存储发送报文 的有效负载。最基本的发送事件 FIFO 配置包括:

- 通过将 C1CONU 寄存器的 STEF 位置 1 来使能 TEF。
- 通过更改 C1TEFCONT 寄存器的 FSIZE 位来配置 TEF 中存储的报文对象的数量。
- 通过 C1TEFCONL 寄存器的 TEFTSEN 位使能或禁止 TEF 中报文对象的时间戳。

#### **4.3** 发送队列(**TXQ**)

发送队列(Transmit Queue, TXQ)属于仅发送 FIFO。通过将 C1CONU 的 TXQEN 位置 1 可使能 TXQ, C1TXQCONT 的 FSIZE 位用于配置可存储在 TXQ 中的报文对象的数量。C1TXQCONT 的 PLSIZE 位用于配置报文对 象的有效负载大小(同一 FIFO 中所有对象的有效负载大小相同)。

### **4.4** 可配置 **FIFO 1-3**

其他三个 FIFO(1-3)可配置为发送或接收 FIFO。通过将 C1FIFOCONxL 寄存器中的 TXEN 位置 1, 可以将每个 FIFO 配置为发送 FIFO, 其中 x 是被控的 FIFO 编号。通过将 TXEN 位清零, 可将 FIFO 配置为接收 FIFO。与发送队 列一样, C1FIFOCONxT 寄存器的 FSIZE 位用于配置 FIFO 中可存储的报文对象数量, C1FIFOCONxT 寄存器的 PLSIZE 位用于配置报文对象的有效负载大小。当 FIFO 处于接收模式时,可将 C1FIFOCONxL 寄存器的 RXTSEN 位 置 1 以使能接收报文的时间戳。

### **4.5** 使用 **MCC** 设置存储区

MCC Easy Setup 可用于设置 FIFO、使能 TXQ 和全部三个可重新编程的 FIFO, 以及配置以下各项:

- RX FIFO 或 TX FIFO (TXQ 除外)
- FIFO 深度(报文对象数量)
- 有效负载(每个报文对象中的数据字节数)
- 自定义名称(适用于 TX FIFO)
- 发送优先级(适用于 TX FIFO)

FIFO 设置还会汇总 FIFO 使用的数据量,显示 CAN 存储区中是否有足够的空间供 FIFO 使用。下面给出了 MCC 生成 的示例代码,其中 FIFO 1 设置为 RX FIFO、FIFO 2 设置为 TX FIFO,两个 FIFO 以及 TXQ 的深度均为 6、有效负载 大小均为 32 字节。

```
例 4-1. 用于设置 FIFO 的 MCC 代码
 static void CAN1_RX_FIFO_Configuration(void)
 {
     // TXEN disabled; RTREN disabled; RXTSEN disabled; TXATIE disabled; RXOVIE
 disabled; TFERFFIE disabled; TFHRFHIE disabled; TFNRFNIE disabled;
    C1FIFOCON1L = 0x00;
     // FRESET enabled; TXREQ disabled; UINC disabled;
     C1FIFOCON1H = 0x04;
     // TXAT Unlimited number of retransmission attempts; TXPRI 1;
     C1FIFOCON1U = 0x60;
     // PLSIZE 32; FSIZE 6;
     C1FIFOCON1T = 0xA5;
 }
 static void CAN1_TX_FIFO_Configuration(void)
 {
     // TXATIE disabled; TXQEIE disabled; TXQNIE disabled;
     C1TXQCONL = 0x00;// FRESET enabled; UINC disabled;
     C1TXQCONH = 0x04;// TXAT 3; TXPRI 1;
    C1TXQCONU = 0x60;// PLSIZE 32; FSIZE 6;
    C1TXQCONT = 0xA5;// TXEN enabled; RTREN disabled; RXTSEN disabled; TXATIE disabled; RXOVIE
 disabled; TFERFFIE disabled; TFHRFHIE disabled; TFNRFNIE disabled;
    CIFIFOCON2L = 0x80;// FRESET enabled; TXREQ disabled; UINC disabled;
    CIFIFOCON2H = 0x04;// TXAT Unlimited number of retransmission attempts; TXPRI 1;
     CIFIFOCON2U = 0x60;// PLSIZE 32; FSIZE 6;
     C1FIFOCON2T = 0 \times A5;
 }
```
## <span id="page-9-0"></span>**5.** 发送

使用 CAN FD 模块发送报文的操作分为两步:写入发送 FIFO 和从该 FIFO 请求发送。发送操作可以由 TXQ 或任何可 重新配置的 FIFO 执行(如果配置为发送模式)。

### **5.1** 写入发送 **FIFO**

对发送 FIFO 进行写操作之前, 必须确认 FIFO 未满。可以通过检查 C1FIFOSTAxL 或 C1TXQSTAL 寄存器的 TFNRFNIF 位进行确认。如果标志置 1, 说明 FIFO 未满。每个发送 FIFO 都包含一组用户地址寄存器(C1FIFOxUA 或 C1TXQUA),用于确定 FIFO 头部的 RAM 位置。对发送 FIFO 进行写操作是为了将发送报文对象写入该地址。发 送报文对象的存储方式如下表所示(示例有效负载为 n 个字节, 总发送对象大小为 m 个字节)。

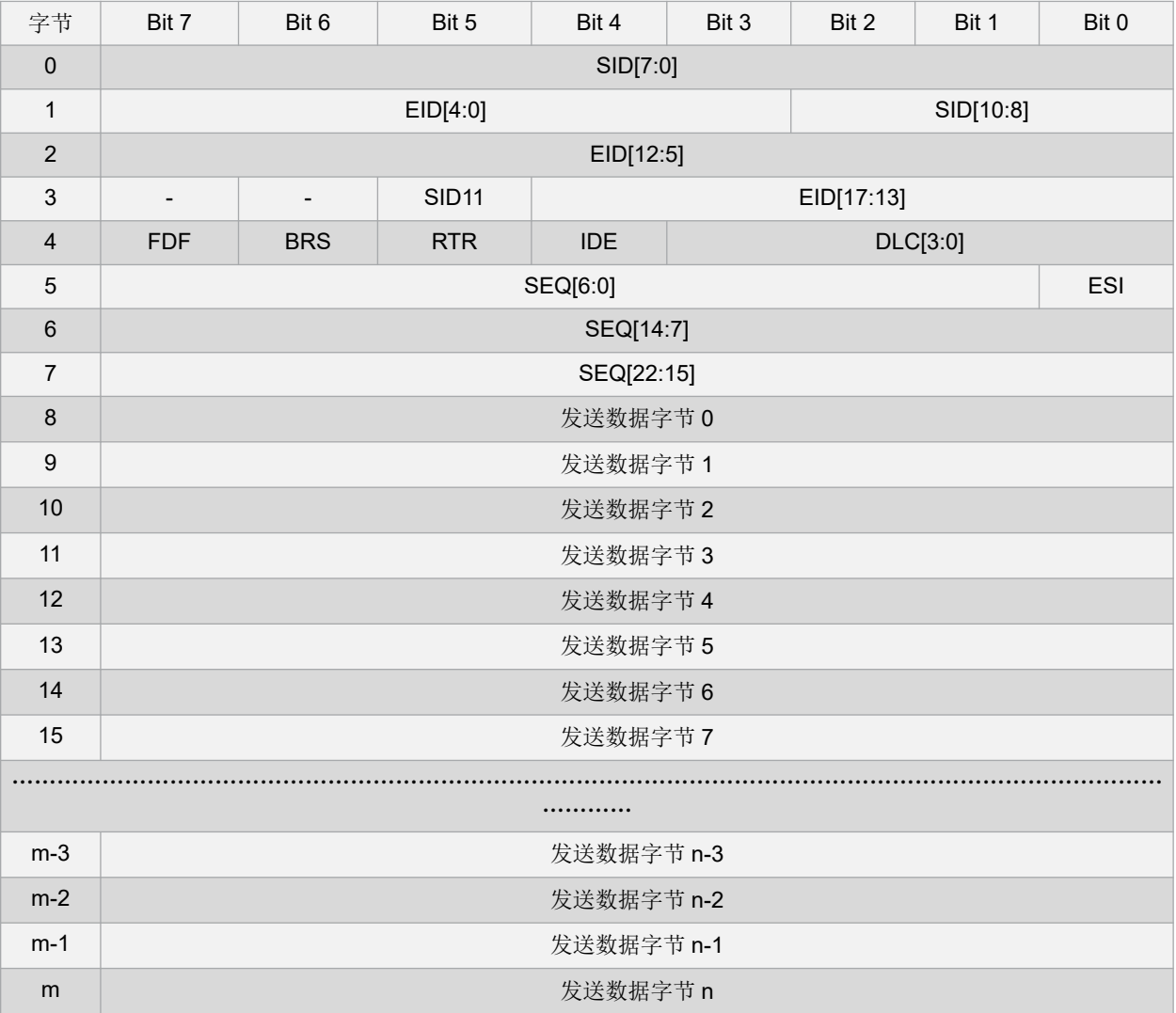

报文加载到发送 FIFO 中后,将 C1FIFOCONxH 或 C1TXQCONH 寄存器的 UINC 位置 1 会递增相应 FIFO 的头部。

### **5.2** 请求发送

将报文加载到发送 FIFO 中后,通过对 C1FIFOCONxH 或 C1TXQCONH 寄存器的 TXREQ 位进行写操作,即可从 FIFO 发送报文。将 TXREQ 位置 1 会发送各个 FIFO 中的所有报文,所有报文发送完成后,该位清零。可以同时请求

<span id="page-10-0"></span>多个 FIFO 和 TXQ 发送操作, 这些 FIFO/TXQ 会按照优先级从高到低发送。最高优先级由 C1FIFOCONxU 或 C1TXQCONU 寄存器的 TXPRI[4:0]位确定。FIFO 中配置为发送的报文将以先入先出的方式发送,而 TXQ 中的报文将 根据其报文 ID 发送(先发送报文 ID 较小的报文)。

在发送报文的同时,可以继续将报文加载到 FIFO 或 TXQ 中,但在进行该操作时应同时将 TXREQ 和 UINC 位置 1, 以确保发送所有附加的报文。

除了位于各个 FIFO 配置寄存器中的 TXREQ 位外,C1TXREQL 寄存器还包含所有 TXREQ 位的镜像位,与 TXREQ 位一样,这些位也可以进行写操作或读操作。这样即可从一个位置轻松监控报文的发送。

#### **5.3 MCC** 发送 **API**

除了设置发送 FIFO 外, MCC 还支持创建 CAN FD 发送 API 以及数据结构, 以便更轻松地发送报文对象。其中最重要 的是 CAN\_MSG\_OBJ 结构和 CAN\_MSG\_FIELD 联合。

这两种数据类型包含了 CAN FD 报文对象中的所有数据, 其中 CAN\_MSG\_FIELD 包含 ID 类型、帧类型、DLC、格式 类型和比特率切换, CAN\_MSG\_OBJ 包含 CAN ID、CAN\_MSG\_FIELD 和指向数据字节的指针。

CAN\_MSG\_FIELD 的每个部分都有一个与之关联的枚举, 以方便用户使用:

- BRS 模式可设置为 CAN\_NON\_BRS\_MODE 模式或 CAN\_BRS\_MODE, 具体取决于报文的比特率是否变化。
- ID 类型可以设置为 CAN\_FRAME\_STD 或 CAN\_FRAME EXT, 具体取决于报文具有标准 ID 还是扩展 ID。
- 帧模式可设置为 CAN\_FRAME\_DATA 或 CAN\_FRAME\_RTR(请记住,此设置仅适用于 CAN 2.0 报文,因为 CAN FD 不支持远程帧)。
- 格式模式可设置为 CAN\_2\_0\_FORMAT 或 CAN\_FD\_FORMAT, 具体取决于报文是 CAN 2.0 报文还是 CAN FD 报文(请记住, CAN 2.0 报文不支持 BRS, CAN FD 报文不支持 RTR)。

使用这些数据结构时需要声明一个 CAN\_MSG\_OBJ 对象,然后为每个位域分配适当的值。下面的示例为已使能比特 率切换并且具有 32 个数据字节的标准 ID CAN FD 报文的设置。

```
例 5-1. 设置 CAN_MSG_OBJ
 CAN_MSG_OBJ Periodic_Transmit;
     uint8_t
 Transmit_Data[32]={0x00,0x01,0x02,0x03,0x04,0x05,0x06,0x07,0x08,0x09,0x0A,0x0B,
 0x0C,0x0D,0x0E,0x0F,0x10,0x11,0x12,0x13,0x14,0x15,0x16,0x17,
                                  0x18,0x19,0x1A,0x1B,0x1C,0x1D,0x1E,0x1F};
     Periodic_Transmit.msgId=0x001;
     Periodic_Transmit.field.formatType=CAN_FD_FORMAT;
     Periodic<sup>T</sup>ransmit.field.idType = CAN_FRAME_STD;
     Periodic<sup>T</sup>ransmit.field.dlc = DLC 32;
     Periodic_Transmit.field.brs = CAN_BRS_MODE;
     Periodic<sup>T</sup>ransmit.field.frameType = CAN FRAME DATA;
     Periodic_Transmit.data = Transmit_Data;
```
**CAUTION** CAN\_MSG\_OBJ 的任何部分初始化失败都可能产生不良后果,因为这些字段在 RAM 中可能有未关联的剩 余数据。

创建 CAN\_MSG\_OBJ 并完成初始化后, MCC 就会设置一些函数以协助发送报文对象。

CAN1\_TransmitFIFOStatusGet(const CAN1\_TX\_FIFO\_CHANNELS\_fifoChannel)会返回 **FIFO** 是否已满的 消息,而 CAN1Transmit(const CAN1 TX FIFO CHANNELS fifoChannel, CAN MSG OBJ \*txCanMsg)函数 需要使用 CAN 发送 FIFO 的参数并引用 CAN\_MSG\_OBJ。接着上一个示例,下列代码可检查 TXQ 是否已满, 如果未 满,则发送先前初始化的报文对象。

```
if(CAN_TX_FIFO_AVAILABLE == (CAN1_TransmitFIFOStatusGet(TXQ) & CAN_TX_FIFO_AVAILABLE))
            {
                CAN1_Transmit(TXQ, &Periodic_Transmit);
            }
```
CAN1Transmit 函数将自动处理 FIFO 写操作、FIFO 递增和发送请求设置。

### <span id="page-12-0"></span>**6.** 接收

在处理 FIFO 时, CAN FD 模块的报文接收过程与发送过程类似,但有一个额外的考虑因素:屏蔽器和过滤器。CAN 协议基于报文,任何应用程序都只会响应特定的 CAN ID。屏蔽器和过滤器会使 CAN FD 模块忽略不在该特定列表中的 所有报文。

#### **6.1** 屏蔽器和过滤器设置

过滤器使用 C1FLTCONx 和 C1FLTOBJx 寄存器配置。每个过滤器都有一组 C1FLTOBJ 寄存器, 其中包含 11/12 个标 准标识符位、18 个扩展标识符位和一个 EXIDE 位, 其中 EXIDE 位用于确定过滤器只接受扩展 ID 还是标准 ID 报文。 通过将 EXIDE 位置 1 或清零,然后将 SID/EID 位设置为过滤器应接受的报文 ID, 即可将该过滤器配置为接受该报文 ID。

然后使用 C1FLTCONx 寄存器将过滤器与 FIFO 相关联。C1FLTCON0L 配置过滤器 0, C1FLTCON0H 配置过滤器 1, C1FLTCON0U 配置过滤器 2, 依此类推,一直到 C1FLTCON2T 配置过滤器 11。FnBP 位用于确定每个过滤器所关联 的 FIFO, FLTENn 位用于使能过滤器。

注: 在相关的 C1FLTOBJn 和 FnBP 寄存器完全配置之前, 不得将 FLTENn 置 1, 因为一旦使能过滤器, 这些寄存器 或位将会锁定,对这些寄存器或位的任何写操作都不会反映在实际寄存器中。

过滤器允许接受单个报文 ID,而屏蔽器允许各个 FIFO 将 ID 的某些位视为"无关",从而只使用一个或两个过滤器接 受多个报文。每个过滤器都有一个由 C1MASKn 配置的相关屏蔽器,该屏蔽器的位与过滤器寄存器的位相同(标准 ID 和扩展 ID 以及 MIDE 位,MIDE 位决定了过滤器是否关注一个报文是标准 ID 还是扩展 ID,或者同时接受两种 ID)。

### **6.2** 从接收 **FIFO** 读取

如前文所述,在接收 FIFO 中处理数据与在发送 FIFO 中处理数据非常相似。在大多数用例中,通过中断触发可以明显 看出接收 FIFO 非空(如 CAN [接收中断所](#page-13-0)示)。但如果情况并非如此,则在尝试从 FIFO 读取数据之前,需要检查 TFNRFNIF 位以确保 FIFO 非空。完成检查后,C1FIFOxUA 寄存器将使用以下格式给出 RAM 中包含 CAN 报文对象 的位置:

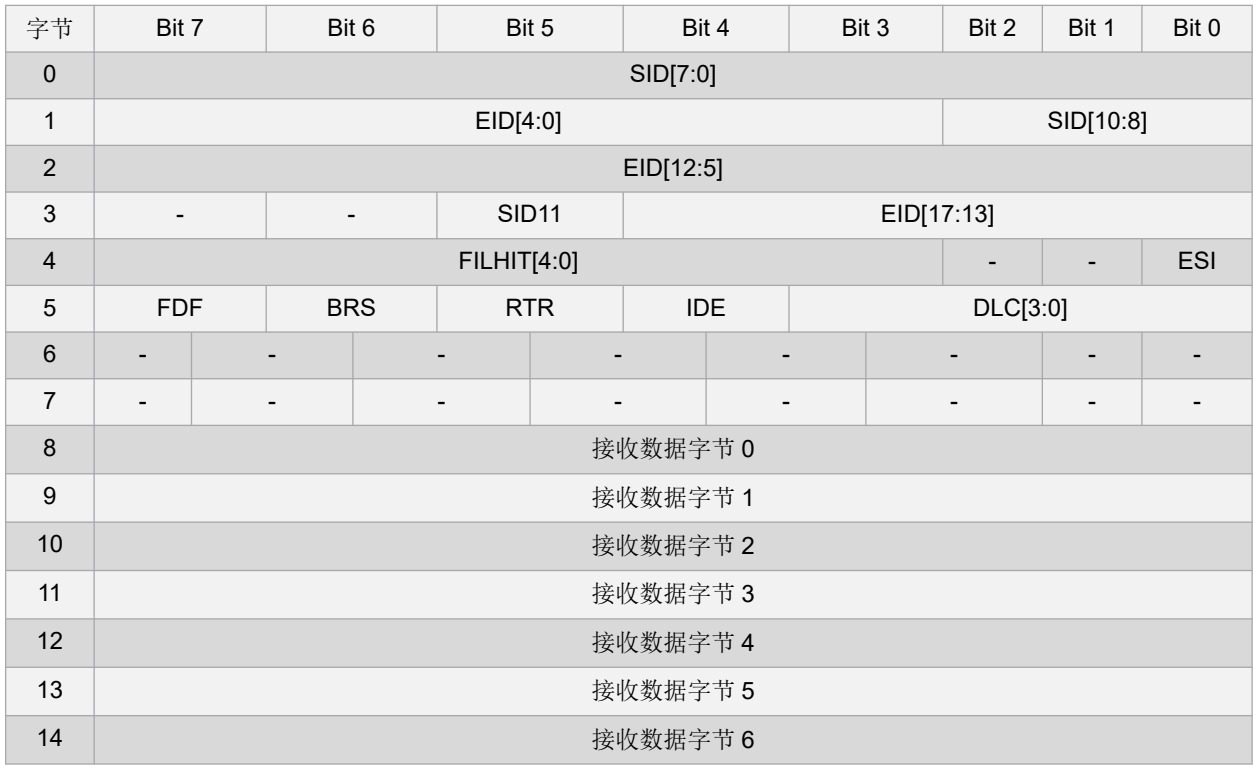

<span id="page-13-0"></span>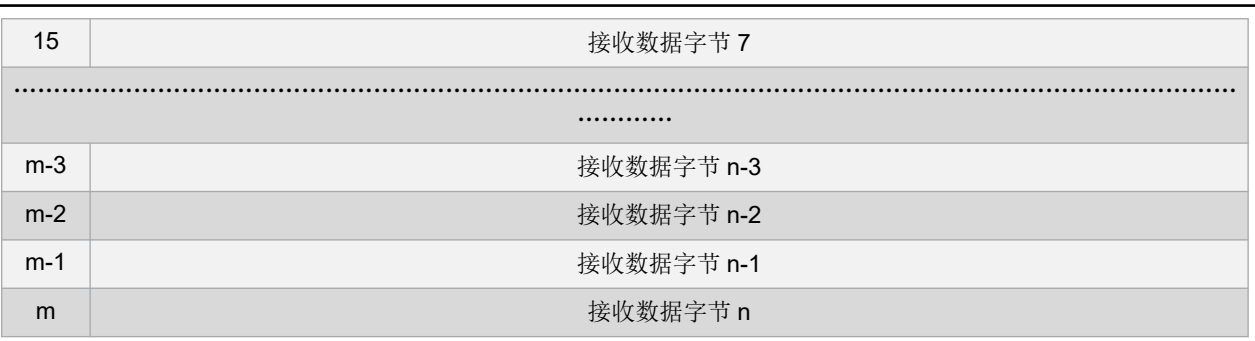

从接收 FIFO 读取报文对象后, 需要将 C1FIFOxUA 位置 1, 让 C1FIFOxUA 寄存器递增到下一个报文位置, 从而使 FIFO 的下一个报文对象成为下一个接收的报文。

#### **6.3 CAN** 接收中断

CAN 接收的常见用例是中断驱动,CAN FD 模块有一个专用于此类用例的中断。顶层 CANRX 中断标志(CANRXIF) 是一个只读中断标志,可由三个不同的接收事件触发:

- 1. 接收 FIFO 不为空
- 2. 接收 FIFO 半满
- 3. 接收 FIFO 已满

此外,每个接收 FIFO 可以单独允许这些中断,并且可以触发顶层中断。

简而言之,要设置接收器中断,必须遵循以下程序:

- 1. 为所有应产生中断的接收 FIFO 选择并允许所需的 FIFO 中断触发(非空、半满和满)。这些触发分别由相关 FIFO 编号的 C1FIFOCONxL TFERFFIE(满)、TFHRFHIE(半满)和 TFNRFNIE(非空)位控制。
- 2. 在 C1INTU 寄存器中使能接收对象中断允许(RXIE)位。
- 3. 使能 PIE 寄存器中的 CAN 接收中断允许位, 其位置可能因器件而异。

使能的接收 FIFO 条件将在此处产生中断,用户代码必须检查触发中断的 FIFO/条件。可以通过 C1RXIFL 寄存器来辅 助检查,该寄存器针对每个 FIFO 都有单独的位,表明该 FIFO 有待处理的中断, C1FIFOSTAxL 寄存器中也有单独的 TFERFFIF、TFHRFHIF 和 TFNRFNIF 位与该 FIFO 相对应。

#### **6.4 MCC** 接收设置**/API**

MCC Easy Setup 支持配置屏蔽器和过滤器以及设置过滤对象。通过选择与过滤器相关联的接收 FIFO 和过滤器应接受 的报文 ID,可以单独使能和配置每个过滤器。过滤器和屏蔽器配置代码将自动生成并添加到项目代码中。

接收操作使用的数据结构与先前的 [MCC](#page-10-0) 发送 API 部分提到的数据结构相同,最主要的是 CAN\_MSG\_OBJ 数据类型。 在这种情况下,需要声明一个报文对象,然后通过轮询或中断驱动操作来使用 CAN1\_Receive(CAN\_MSG\_OBJ \*rxCanMsg)函数。该函数会将接收的报文中的所有数据放入声明的报文对象中,并处理 FIFO 递增。然后,可以通过 声明的 CAN\_MSG\_OBJ 处理所有必需的数据。例如,使用以下代码,可以接收报文并将第一个数据字节输出到连接 端口 B 和端口 D 的一系列 LED 上。

### 例 **6-1.** 通过 **MCC** 接收 **CAN FD** 报文

```
CAN_MSG_OBJ LED_Message;
          uint8_t LED_Holder;
          //polling or interrupt code here
          CAN1_Receive(&LED_Message)
          LED Holder=LED Message.data[0]
          LATDbits.LATD0<sup>-</sup>= LED_Holder>>7;
           LATDbits.LATD1 = (LED_Holder-128)>>6;
           LATDbits.LATD2 = (LED_Holder-192)>>5;
          LATDbits.LATD3 = (LED_Holder-224)>>4;
          LATBbits.LATB0 = (LED-Holder-240) >> 3;LATBbits.LATB1 = (LED-Holder-248) >> 2;
```
# **TB3266** 接收

**LATBbits.LATB2 = (LED\_Holder-252)>>1; LATBbits.LATB3 = LED\_Holder-254;**

# <span id="page-15-0"></span>**7.** 结论

无论在功能上还是在模块的使用方式上,CAN FD 模块都代表了 PIC18F 单片机的一种新型 CAN 接口。本文档概述了 在使用 CAN FD 模块发送或接收数据之前需要配置的主要方面。其中重点介绍了比特率配置、FIFO 和存储区使用, 以 及发送/接收报文对象设置和报文交换。此外,本文档还概述了如何使用 MPLAB® 代码配置器(MPLAB Code Configurator, MCC) 简化每个配置步骤中的代码创建过程。

## <span id="page-16-0"></span>**Microchip** 网站

Microchip 网站([www.microchip.com/](http://www.microchip.com/))为客户提供在线支持。客户可通过该网站方便地获取文件和信息。我们的网站 提供以下内容:

- 产品支持——数据手册和勘误表、应用笔记和示例程序、设计资源、用户指南以及硬件支持文档、最新的软件版 本以及归档软件
- 一般技术支持——常见问题解答(FAQ)、技术支持请求、在线讨论组以及 Microchip 设计伙伴计划成员名单
- **Microchip** 业务——产品选型和订购指南、最新 Microchip 新闻稿、研讨会和活动安排表、Microchip 销售办事 处、代理商以及工厂代表列表

# 产品变更通知服务

Microchip 的产品变更通知服务有助于客户了解 Microchip 产品的最新信息。注册客户可在他们感兴趣的某个产品系列 或开发工具发生变更、更新、发布新版本或勘误表时,收到电子邮件通知。

欲注册,请访问 [www.microchip.com/pcn](http://www.microchip.com/pcn), 然后按照注册说明进行操作。

# 客户支持

Microchip 产品的用户可通过以下渠道获得帮助:

- 代理商或代表
- 当地销售办事处
- 应用工程师(ESE)
- 技术支持

客户应联系其代理商、代表或 ESE 寻求支持。当地销售办事处也可为客户提供帮助。本文档后附有销售办事处的联系 方式。

也可通过 [www.microchip.com/support](http://www.microchip.com/support) 获得网上技术支持。

# **Microchip** 器件代码保护功能

请注意以下有关 Microchip 器件代码保护功能的要点:

- Microchip 的产品均达到 Microchip 数据手册中所述的技术指标。
- Microchip 确信: 在正常使用的情况下, Microchip 系列产品是当今市场上同类产品中最安全的产品之一。
- 目前, 仍存在着恶意、甚至是非法破坏代码保护功能的行为。就我们所知, 所有这些行为都不是以 Microchip 数 据手册中规定的操作规范来使用 Microchip 产品的。这样做的人极可能侵犯了知识产权。
- Microchip 愿意与关心代码完整性的客户合作。
- Microchip 或任何其他半导体厂商均无法保证其代码的安全性。代码保护并不意味着我们保证产品是"牢不可破" 的。

代码保护功能处于持续发展中。Microchip 承诺将不断改进产品的代码保护功能。任何试图破坏 Microchip 代码保护功 能的行为句可视为违反了《数字器件千年版权法案(Digital Millennium Copyright Act)》。如果这种行为导致他人在 未经授权的情况下,能访问您的软件或其他受版权保护的成果,您有权依据该法案提起诉讼,从而制止这种行为。

# 法律声明

提供本文档的中文版本仅为了便于理解。请勿忽视文档中包含的英文部分,因为其中提供了有关 Microchip 产品性能和 使用情况的有用信息。Microchip Technology Inc.及其分公司和相关公司、各级主管与员工及事务代理机构对译文中可 能存在的任何差错不承担任何责任。建议参考 Microchip Technology Inc.的英文原版文档。

本出版物及其提供的信息仅适用于 Microchip 产品,包括设计、测试以及将 Microchip 产品集成到您的应用中。以其他 任何方式使用这些信息都将被视为违反条款。本出版物中的器件应用信息仅为您提供便利,将来可能会发生更新。如

<span id="page-17-0"></span>需额外的支持,请联系当地的 Microchip 销售办事处,或访问 https://www.microchip.com/en-us/support/design-help/ client-supportservices。

Microchip"按原样"提供这些信息。Microchip 对这些信息不作任何明示或暗示、书面或口头、法定或其他形式的声明 或担保,包括但不限于针对非侵权性、适销性和特定用途的适用性的暗示担保,或针对其使用情况、质量或性能的担 保。

在任何情况下,对于因这些信息或使用这些信息而产生的任何间接的、特殊的、惩罚性的、偶然的或间接的损失、损 害或任何类型的开销,Microchip 概不承担任何责任,即使 Microchip 已被告知可能发生损害或损害可以预见。在法律 允许的最大范围内,对于因这些信息或使用这些信息而产生的所有索赔, Microchip 在任何情况下所承担的全部责任均 不超出您为获得这些信息向 Microchip 直接支付的金额(如有)。 如果将 Microchip 器件用于生命维持和/或生命安全应 用,一切风险由买方自负。买方同意在由此引发任何一切损害、索赔、诉讼或费用时,会维护和保障 Microchip 免于承 担法律责任。除非另外声明, 在 Microchip 知识产权保护下, 不得暗中或以其他方式转让任何许可证。

## 商标

Microchip 的名称和徽标组合、Microchip 徽标、Adaptec、AnyRate、AVR、AVR 徽标、AVR Freaks、BesTime、 BitCloud、chipKIT、chipKIT 徽标、CryptoMemory、CryptoRF、dsPIC、FlashFlex、flexPWR、HELDO、IGLOO、 JukeBlox、KeeLoq、Kleer、LANCheck、LinkMD、maXStylus、maXTouch、MediaLB、megaAVR、Microsemi、 Microsemi 徽标、MOST、MOST 徽标、MPLAB、OptoLyzer、PackeTime、PIC、picoPower、PICSTART、PIC32 徽标、PolarFire、Prochip Designer、QTouch、SAM-BA、SenGenuity、SpyNIC、SST、SST 徽标、SuperFlash、 Symmetricom、SyncServer、Tachyon、TempTrackr、TimeSource、tinyAVR、UNI/O、Vectron 和 XMEGA 均为 Microchip Technology Incorporated 在美国和其他国家或地区的注册商标。

APT、ClockWorks、The Embedded Control Solutions Company、EtherSynch、FlashTec、Hyper Speed Control、 HyperLight Load、IntelliMOS、Libero、motorBench、mTouch、Powermite 3、Precision Edge、ProASIC、ProASIC Plus、ProASIC Plus 徽标、Quiet-Wire、SmartFusion、SyncWorld、Temux、TimeCesium、TimeHub、TimePictra、 TimeProvider、Vite、WinPath 和 ZL 均为 Microchip Technology Incorporated 在美国的注册商标。

Adjacent Key Suppression、AKS、Analog-for-the-Digital Age、Any Capacitor、AnyIn、AnyOut、BlueSky、 BodyCom、CodeGuard、CryptoAuthentication、CryptoAutomotive、CryptoCompanion、CryptoController、 dsPICDEM、dsPICDEM.net、Dynamic Average Matching、DAM、ECAN、EtherGREEN、In-Circuit Serial Programming、ICSP、INICnet、Inter-Chip Connectivity、JitterBlocker、KleerNet、KleerNet 徽标、memBrain、 Mindi、MiWi、MPASM、MPF、MPLAB Certified 徽标、MPLIB、MPLINK、MultiTRAK、NetDetach、Omniscient Code Generation、PICDEM、PICDEM.net、PICkit、PICtail、PowerSmart、PureSilicon、QMatrix、REAL ICE、 Ripple Blocker、SAM-ICE、Serial Quad I/O、SMART-I.S.、SQI、SuperSwitcher、SuperSwitcher II、Total Endurance、TSHARC、USBCheck、VariSense、ViewSpan、WiperLock、Wireless DNA 和 ZENA 均为 Microchip Technology Incorporated 在美国和其他国家或地区的商标。

SQTP 是 Microchip Technology Incorporated 在美国的服务标记。

Adaptec 徽标、Frequency on Demand、Silicon Storage Technology 和 Symmcom 为 Microchip Technology Inc.在其 他国家或地区的注册商标。

GestIC 是 Microchip Technology Inc.的子公司 Microchip Technology Germany II GmbH & Co. KG 在除美国外的国家 或地区的注册商标。

在此提及的所有其他商标均为各持有公司所有。

<sup>©</sup> 2022, Microchip Technology Incorporated, 美国印刷, 版权所有。

ISBN:978-1-6683-0402-0

# 质量管理体系

有关 Microchip 的质量管理体系的信息, 请访问 [www.microchip.com/quality](http://www.microchip.com/quality)。

<span id="page-18-0"></span>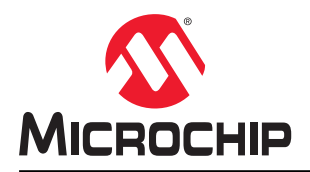

# 全球销售及服务网点

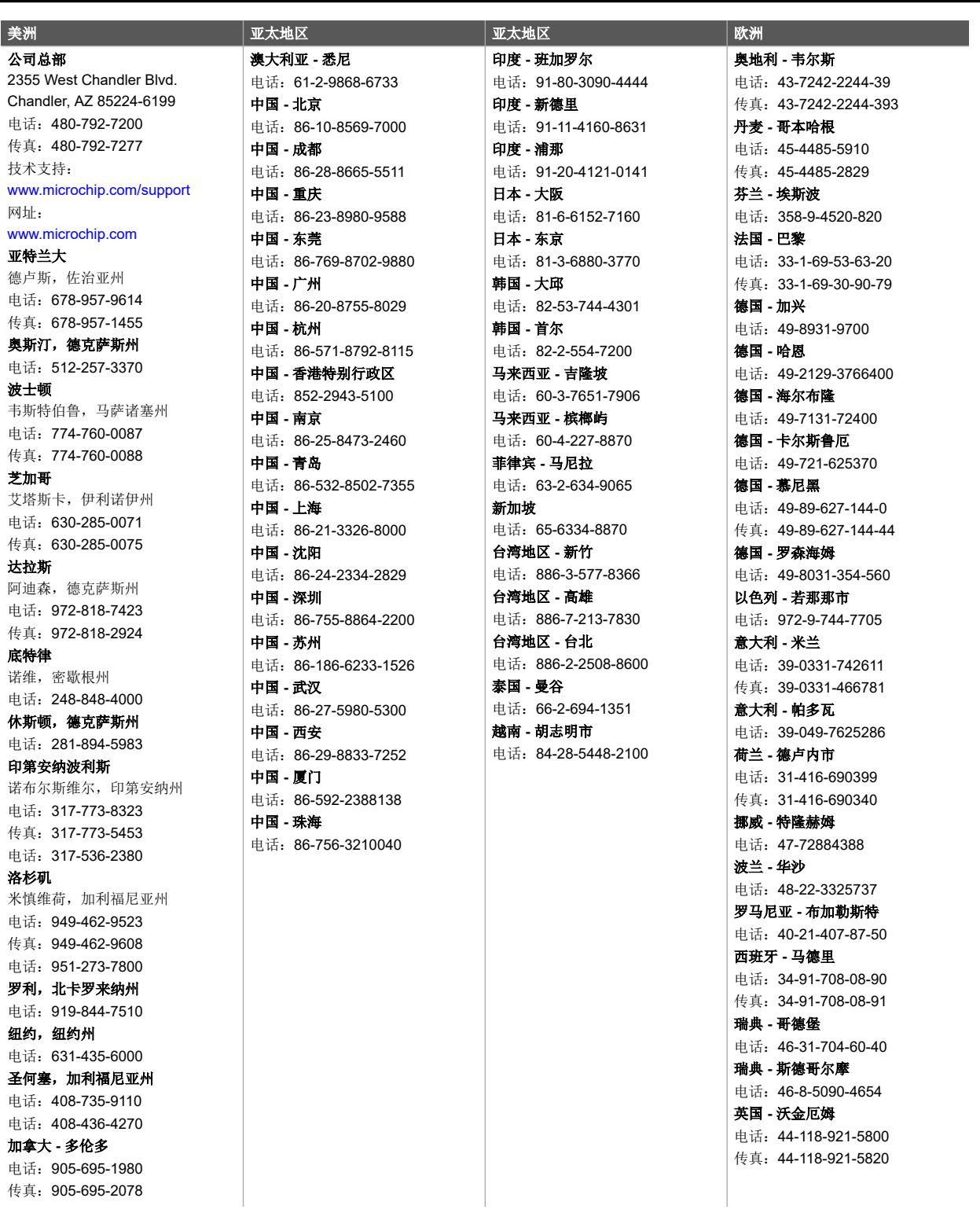